#### **Photoshop CC 2015 Version 17 Product Key X64 [Latest-2022]**

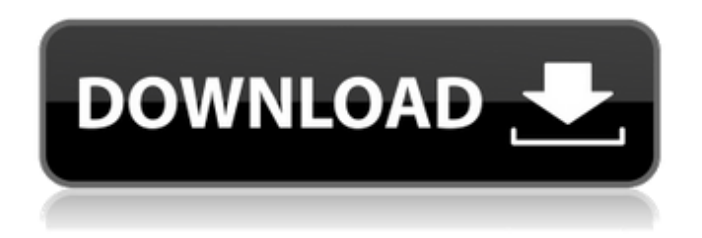

### **Photoshop CC 2015 Version 17 Crack+ Activation Code With Keygen Free For Windows [Latest 2022]**

It's a powerful tool for professionals who want quick and easy access to complex image editing. The program enables the creation of complex graphics, including photographic, video and interactive applications, over photographic images. It has become the standard tool for image manipulation in a wide variety of fields, from desktop publishing to electronic imaging. It is a part of the Photoshop family of image editing applications and applications in the Adobe Creative Suite. These are small programs that bundle together some tools or applications to assist in publishing or other forms of creative arts. Adobe Photoshop CS3 is the latest version of this product line. Who Uses Photoshop? Photoshop is used on a daily basis in many different ways by many people all over the world. The most common uses of Photoshop for individuals are as follows: Professional graphic designers use Photoshop for such tasks as photo manipulation, drawing and color design. Graphic designers use Photoshop for illustration or for web graphic design. Photographers use it to manipulate images, create special effects and layers, and manipulate color. Photographers work in various industries including architectural, commercial, fashion, fine art, landscape, portraits, wedding, etc. Photographers use Photoshop as part of a computer graphics suite to produce work for use in computer games, web graphics, motion graphics, CGI animations, video and film. Photographers use Photoshop for special effects and for color correction and management. Photographers use Photoshop for image editing to lighten, fix defects, fix overexposed images, adjust color, add special effects, add details and masks, and improve images with effects. Photographers use Photoshop for web graphics design, image manipulation and printing. Photographers use Photoshop for image design and photo manipulation. Photographers use Photoshop for photo retouching, photo restoration, and color correction. Photographers use Photoshop for image enhancement with a range of application. In addition to being used by professionals, Photoshop is also widely used to a lesser extent by individuals for such tasks as web design, animation, fine art, and graphics. Photoshop is not the only image-editing software available, but it is one of the most widely used. Adobe Photoshop History Adobe Photoshop (PS) was introduced in 1992 as a commercial product. Its development was initiated by John Knoll, who later directed the development of Illustrator and InDesign. In its early years, Photoshop was tightly integrated with Illustrator.

#### **Photoshop CC 2015 Version 17 Crack+ With License Code For PC**

If you're familiar with PhotoShop, then you already know how to use Photoshop Elements. If you're still new to Photoshop Elements, then this guide will teach you everything you need to know about editing images. This video explains Photoshop Elements in a step-by-step manner, explaining and demo-ing each function: 1. The main screen The Photoshop Elements main screen has four tabs at the bottom: Edit, Adjust, Skew and Panel. You can find out more about them in the next section. In the Edit tab, Photoshop Elements presents you with basic tools to work with your photos. You can use the Edit tab to open, manipulate and save your files. You can perform adjustments, crop your images and improve the colors. The Adjust tab provides different tools to tweak the color, contrast and brightness of your photos. You can try to look for the perfect color

match by yourself with the Color Match feature. Skew allows you to adjust the orientation of your images. It can be useful when you need to rotate your image vertically or horizontally for the perfect fit on your site or email. The Panel tab contains most of the features that are used to create memes and funny graphics. It allows you to create text, the border and effects and apply them to your images. 2. Open your image The first thing you need to do in Photoshop Elements is to open your image. It's super easy to do. Simply highlight the image and press the Open button on the main screen. This opens the image in the Canvas window, which is located on the upper-left corner of the main screen. 3. Lasso tool The Lasso tool is the main tool for selecting your images. You can use it to select areas of your images that you want to move, change or remove. It's easy to use this tool. Just click anywhere on the image and drag to draw a box around the areas that you want to change. The Photoshop Elements tool will follow your mouse movements. You can choose a color for the selection to highlight it. You can also choose the shape to round off the edges of your selection. To remove unwanted areas, just press Delete on the keyboard and select the area that you want to remove. You can use the Bezier or Rectangle tools to manually select an area or to modify the shape of a selection. Highlight Tool The a681f4349e

# **Photoshop CC 2015 Version 17 Crack + Keygen Free**

]{}, 086603 (2007). J. M. Ziman, [\*Principles of the Theory of Solids\*]{}, Cambridge Univ. Press, Cambridge, 1972. G. Bergman, J. J. Lin and D. J. Scalapino, in [\*Physical Properties of High-Temperature Superconductors IV\*]{}, ed. by D. M. Ginsberg, World Scientific, Singapore (1995), p. 85. J. W. F. Vanderbild and J. Zaanen, Physica C [\*\*167\*\*]{}, 231 (1990). W. Li, C. S. Ting, W. H. Wang, K. Bergman, H. Ido, and D. J. Scalapino, Phys. Rev. Lett. [\*\*70\*\*]{}, 3999 (1993). M. Wu, J. A. Sauls, R. L. Greene, and P. M. Platzman, Phys. Rev. Lett. [\*\*71\*\*]{}, 1485 (1993). A. J. Leggett, Rev. Mod. Phys. [\*\*47\*\*]{}, 331 (1975). G. Baym and C. Pethick, [\*Landau Fermi-Liquid Theory: Concepts and Applications\*]{}, Wiley, New York, 1991. P. W. Anderson and T. M. Rice, Phys. Rev. B [\*\*23\*\*]{}, 1971 (1981). N. Bulut, D. J. Scalapino and S. R. White, Phys. Rev. B [\*\*47\*\*]{}, 15222 (1993). M. Holma, A. Mackinnon and Y. Tanaka, Ann. Phys. (N.Y.) [\*\*141\*\*]{}, 201 (1982). G. Zürcher, C. C. Hwang, J. F. Sharpe and T. M.

### **What's New in the?**

Q: Laravel 4: Differences between create(), save() and ::save() I am using Laravel 4 with DataMapper. I'm seeing some differences between Laravel's data mapper functions on MySql. If I have an object called "Post" class Post extends DataMapper { static \$table = "posts"; static \$primaryKey = 'id'; public \$increments = false; public \$timestamps = false; } What is the difference between the three approaches of saving this object. Let's say I have a method called "create" in my controller that returns a response, like this //PostsController public function create() { \$post = new Post; \$post->title = 'New Post Title'; \$post->body = 'New Post Body'; \$post->save(); return \$post; } If I use the following approach, I don't have to manually call save() within the method itself. If I use this approach, I don't have to call \$post->save(); //PostsController public function create() { \$post = new Post; \$post->title = 'New Post Title'; \$post->body = 'New Post Body'; return \$post; } Lastly, if I use the following approach, I only have to call \$post->save() once, then I am able to get autoincrements by using MySql. //PostsController public function create() { \$post = new Post; \$post->title = 'New Post Title'; \$post->body = 'New Post Body'; return \$post; } I know there is a big difference between the three approaches, but I need to understand what those differences are so that I can choose the best one for my situation. A: The first approach is the naive one. It stores the data, then tries to insert it to database. If it fails, it just throws an exception. It's the fastest one, but it's a non-intelligent one, so it has some problems

# **System Requirements:**

Minimum: OS: Windows 10 (64 bit) Processor: Intel Core i3-4160 Processor or AMD A10-7860K Processor or equivalent (3.6GHz or higher) Memory: 4 GB RAM Graphics: Nvidia GeForce GTX 460 2GB or equivalent AMD Radeon HD 7730 or equivalent Hard Drive: 9 GB available space (on a separate hard drive or solid state drive from Windows) DirectX: Version 9.0c Network: Broadband Internet connection Sound Card: DirectX compatible sound

Related links:

[https://www.gasape.com/upload/files/2022/06/1BULl794GuYdGUnZ8juC\\_30\\_a3c3e34b4dc316a948058ead85678730\\_file.pdf](https://www.gasape.com/upload/files/2022/06/1BULl794GuYdGUnZ8juC_30_a3c3e34b4dc316a948058ead85678730_file.pdf) [https://fotofables.com/wp-content/uploads/2022/06/Adobe\\_Photoshop\\_CC\\_2019.pdf](https://fotofables.com/wp-content/uploads/2022/06/Adobe_Photoshop_CC_2019.pdf)

[https://beautysecretskincarespa.com/2022/06/30/photoshop-2021-version-22-1-1-crack-exe-file-serial-number-full-torrent-free](https://beautysecretskincarespa.com/2022/06/30/photoshop-2021-version-22-1-1-crack-exe-file-serial-number-full-torrent-free-download-for-windows/)[download-for-windows/](https://beautysecretskincarespa.com/2022/06/30/photoshop-2021-version-22-1-1-crack-exe-file-serial-number-full-torrent-free-download-for-windows/)

<http://www.antiquavox.it/adobe-photoshop-cc-2019-version-20-serial-key-with-license-code-free/>

<http://jameschangcpa.com/advert/adobe-photoshop-2020-mem-patch-with-registration-code-final-2022/>

[https://www.careerfirst.lk/sites/default/files/webform/cv/Photoshop-2021-Version-2200\\_36.pdf](https://www.careerfirst.lk/sites/default/files/webform/cv/Photoshop-2021-Version-2200_36.pdf)

<http://imeanclub.com/?p=71755>

https://evolvagenow.com/upload/files/2022/06/MIAgY1Cowy6OOL2dJzgW\_30\_e7c5d63829c9f5a2da6afd715e21f31b\_file.pd [f](https://evolvagenow.com/upload/files/2022/06/MIAgY1Cowy6OQL2dJzgW_30_e7c5d63829c9f5a2da6afd715e21f31b_file.pdf)

[https://wilcityservice.com/wp-](https://wilcityservice.com/wp-content/uploads/2022/07/Photoshop_CC_2015_Mem_Patch___Activation_Key_Free_Download_X64.pdf)

[content/uploads/2022/07/Photoshop\\_CC\\_2015\\_Mem\\_Patch\\_\\_\\_Activation\\_Key\\_Free\\_Download\\_X64.pdf](https://wilcityservice.com/wp-content/uploads/2022/07/Photoshop_CC_2015_Mem_Patch___Activation_Key_Free_Download_X64.pdf) <https://www.cameraitacina.com/en/system/files/webform/feedback/marquen25.pdf>

https://vkraini.com/upload/files/2022/06/wRGtclhhOEdL9lTbT1z3\_30\_e7c5d63829c9f5a2da6afd715e21f31b\_file.pdf

<https://hexol.com/wp-content/uploads/2022/06/thayfarr.pdf>

<https://onno.hu/wp-content/uploads/2022/07/ellkir.pdf>

[https://corona-station.com/wp-content/uploads/2022/06/Adobe\\_Photoshop\\_2020.pdf](https://corona-station.com/wp-content/uploads/2022/06/Adobe_Photoshop_2020.pdf)

[https://cosplaygoals.com/upload/files/2022/06/J55MgnZqdoKWRgvqGsZc\\_30\\_a3c3e34b4dc316a948058ead85678730\\_file.pdf](https://cosplaygoals.com/upload/files/2022/06/J55MgnZqdoKWRgvqGsZc_30_a3c3e34b4dc316a948058ead85678730_file.pdf) [https://bhatimindcare.com/wp-](https://bhatimindcare.com/wp-content/uploads/2022/06/Adobe_Photoshop_2022_version_23_Product_Key_And_Xforce_Keygen___For_Windows.pdf)

[content/uploads/2022/06/Adobe\\_Photoshop\\_2022\\_version\\_23\\_Product\\_Key\\_And\\_Xforce\\_Keygen\\_\\_\\_For\\_Windows.pdf](https://bhatimindcare.com/wp-content/uploads/2022/06/Adobe_Photoshop_2022_version_23_Product_Key_And_Xforce_Keygen___For_Windows.pdf) <http://meowmeowcraft.com/2022/07/01/adobe-photoshop-2022-version-23-0-serial-number-license-code/>

<https://www.mjeeb.com/adobe-photoshop-2021-version-22-0-0-download-mac-win/>

<https://www.formworkcontractorssydney.com/adobe-photoshop-2021-version-22-1-1-install-crack-latest-2022/> <https://cefcredit.com/adobe-photoshop-cc-2015-version-16-product-key/>